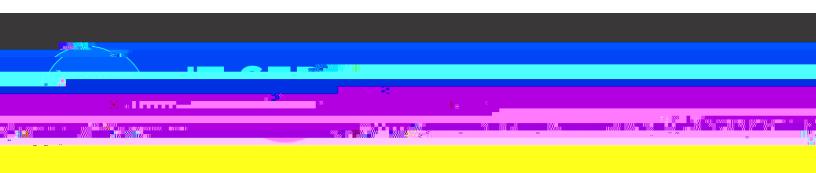

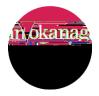

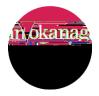

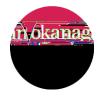

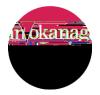

[] J Q (> Q () ( ) 0 ()

>

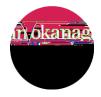

## Image: State of the second second

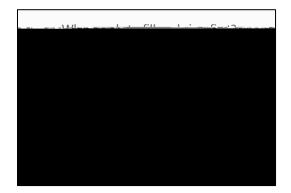

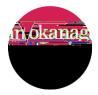

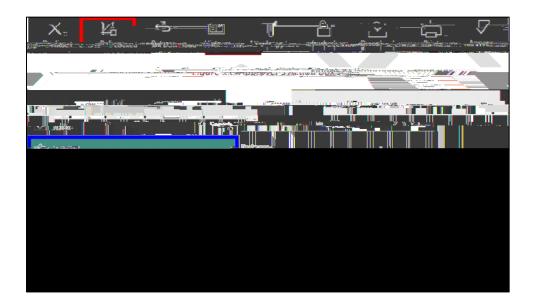

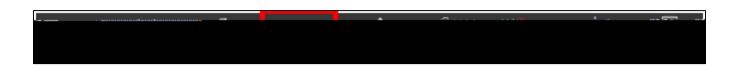

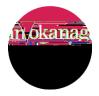

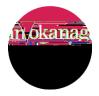

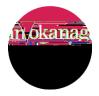